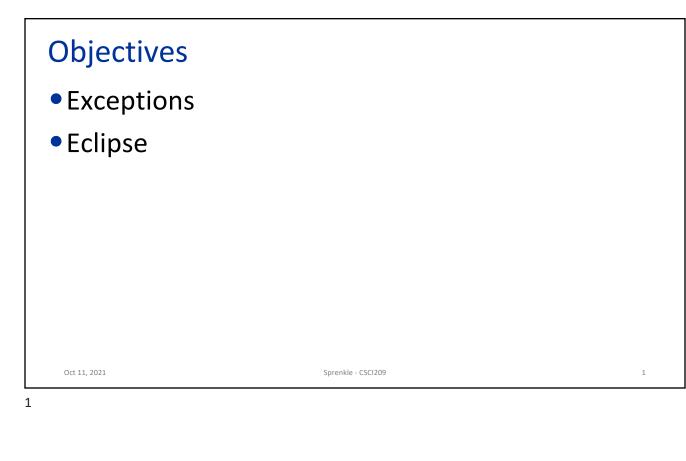

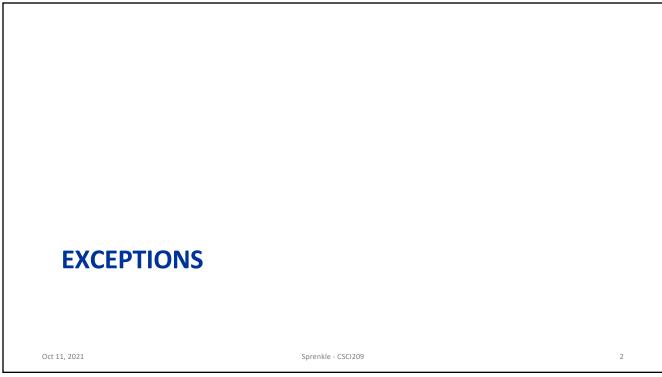

| Errors                                                                                                    |                                                       |  |  |
|----------------------------------------------------------------------------------------------------|-------------------------------------------------------|--|--|
| <ul> <li>Users may enter data</li> <li>File may not exist</li> <li>Program code has bu</li> <li>When an error occur</li> </ul> |                                                       |  |  |
| two things:  Revert to a stable state and continue                                                                             |                                                       |  |  |
|                                                                                                    | e data and then exit the program                      |  |  |
| Oct 11, 2021                                                                                                    | Sprenkle - CSCI209 * (Of course, not your programs) 3 |  |  |

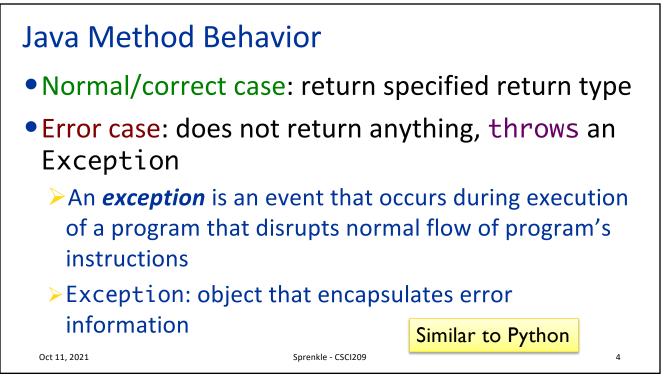

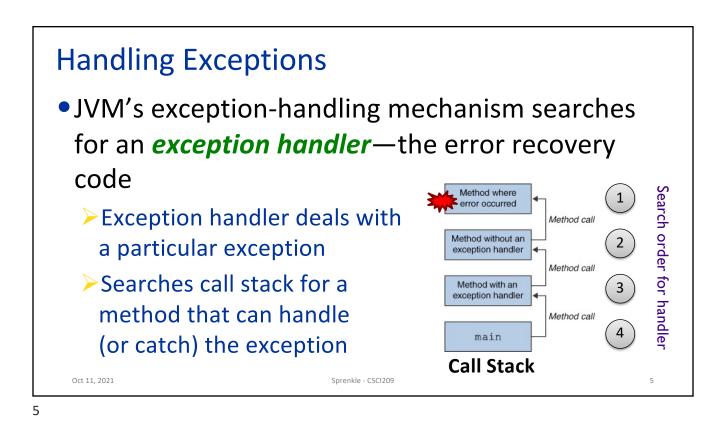

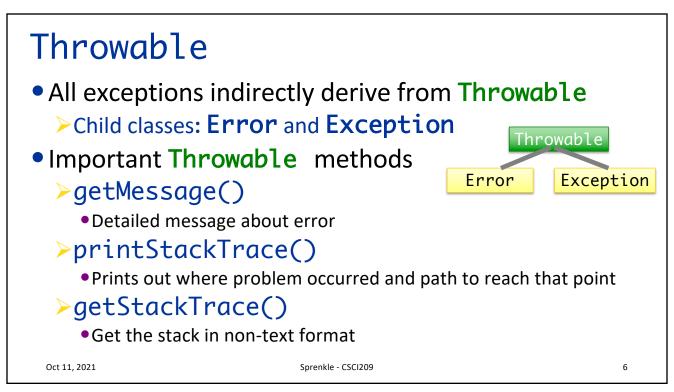

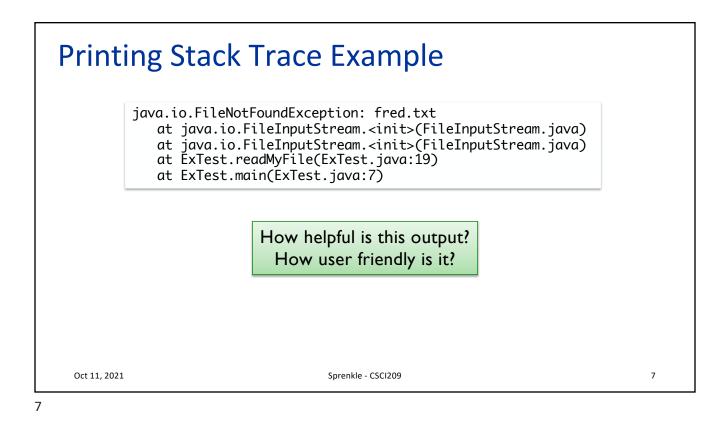

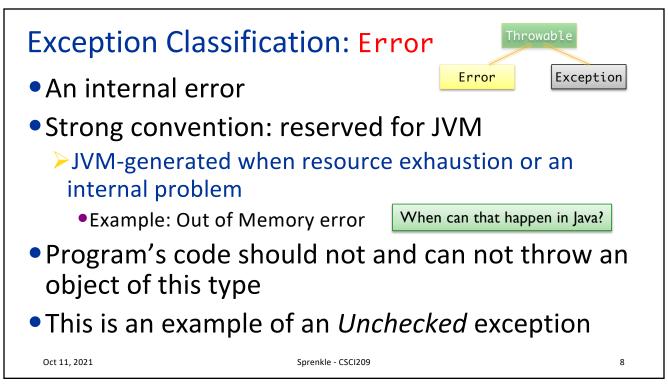

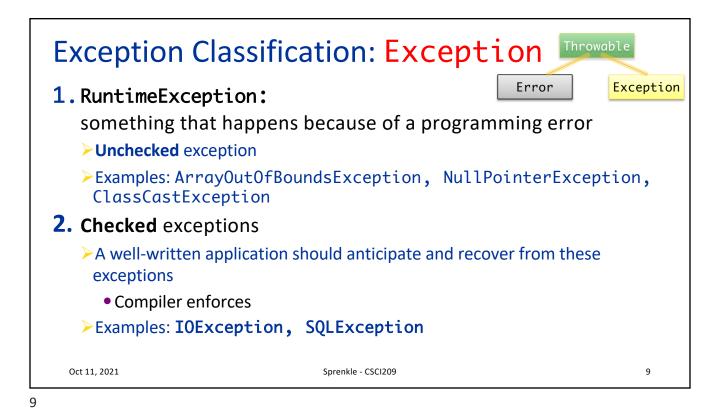

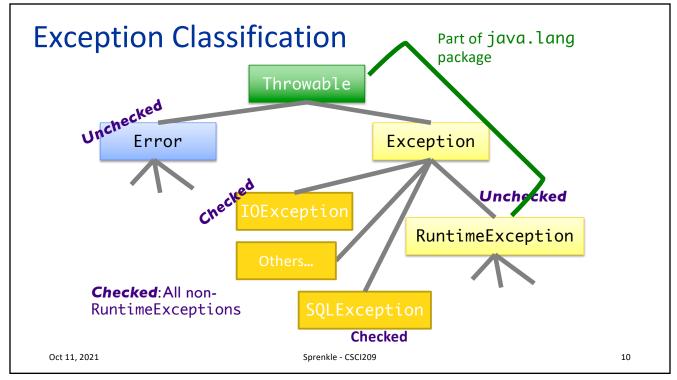

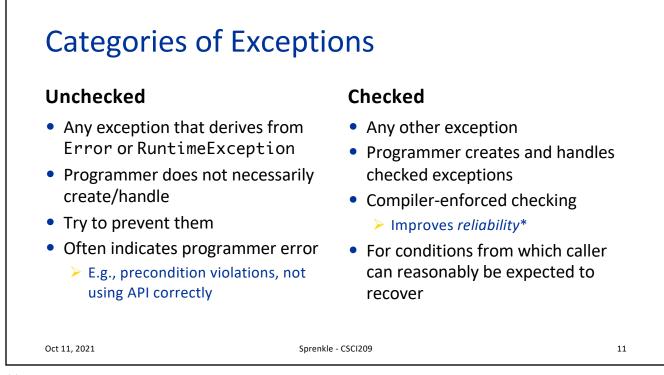

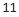

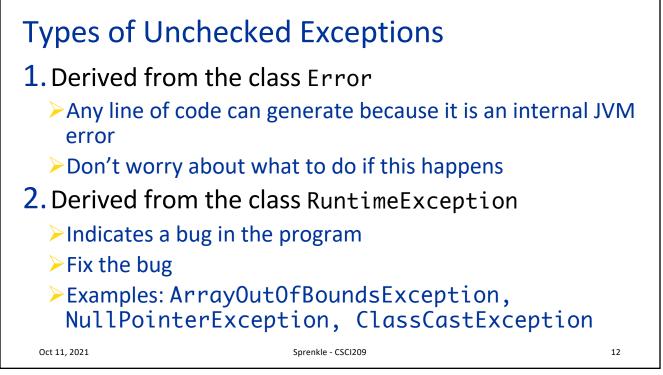

| Checked E                                                                                                    | xceptions                                                                            |    |  |
|----------------------------------------------------------------------------------------------------|--------------------------------------------------------------------------------------|----|--|
| Need to be handled by your program                                                                                                    |                                                                                      |    |  |
| >Compiler-                                                                                                    |                                                                                      |    |  |
| > Improves                                                                                                    | reliability*                                                                         |    |  |
| • For each method, tell the compiler:                                                                                                    |                                                                                      |    |  |
| ➤What the                                                                                                    | method returns                                                                       |    |  |
| What could be a could be a could be could be could be a could be a could be a could be a could b | ld possibly go wrong                                                                 |    |  |
| <ul> <li>Advertise</li> </ul>                                                                                                    | the exceptions that a method throws                                                  |    |  |
| •                                                                                                    | ers of your interface know what method does and lea<br>tide how to handle exceptions | ts |  |
| Oct 11, 2021                                                                                                    | Sprenkle - CSCl209                                                                   | 13 |  |
| 13                                                                                                    |                                                                                      |    |  |

THROWING EXCEPTIONS

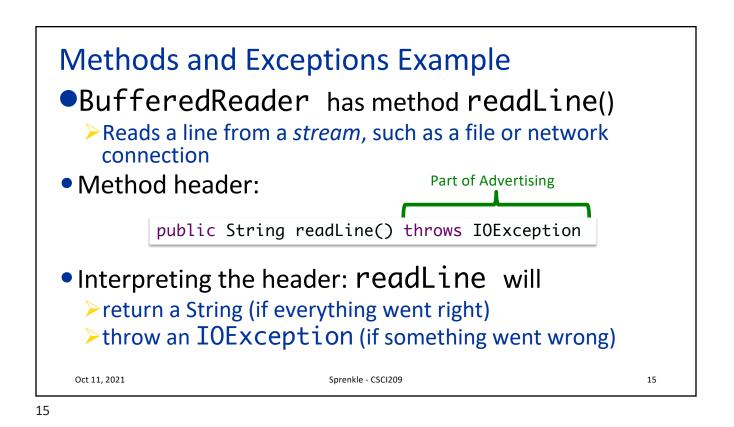

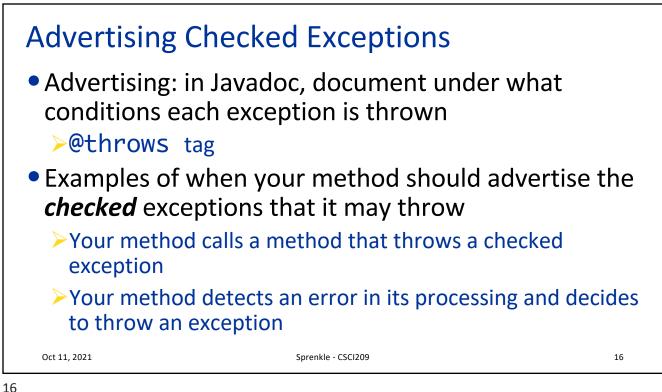

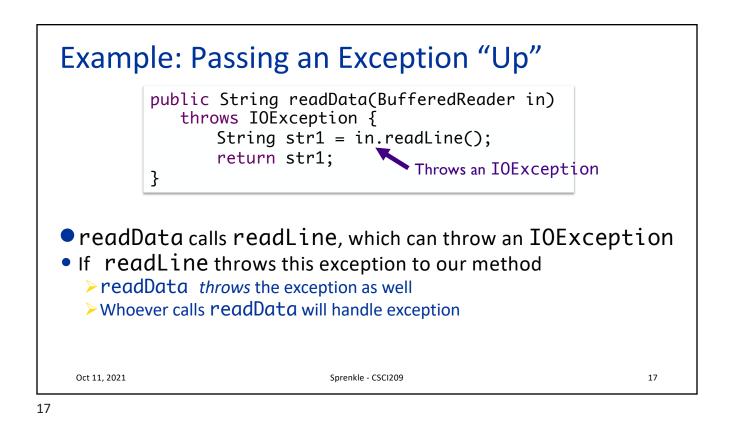

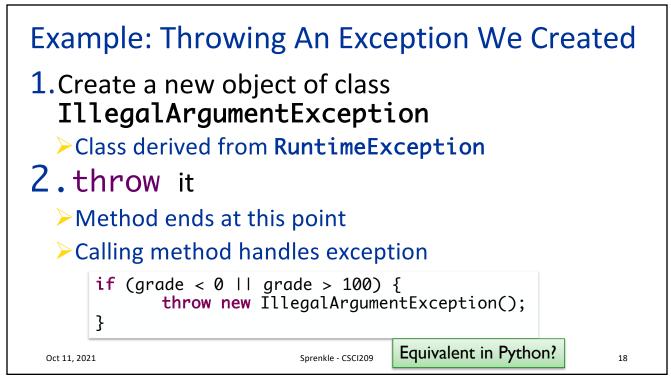

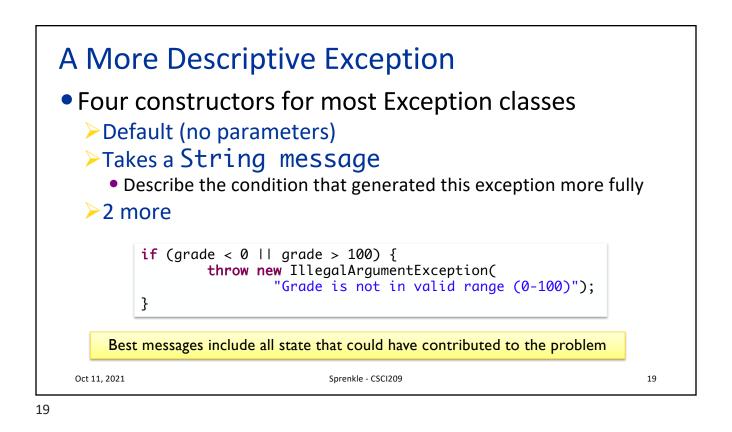

## **Common Exception Classes** Name Purpose IllegalArgumentException When caller passes in inappropriate argument IllegalStateException Invocation is illegal because of receiving object's state. (Ex: closing a closed window) Both inherit from RuntimeException May seem like these cover everything but only used for certain kinds of illegal arguments and exceptions Not used when A null argument passed in; should be a NullPointerException Pass in invalid index for an array; should be an IndexOutOfBoundsException Oct 11, 2021 Sprenkle - CSCI209 20

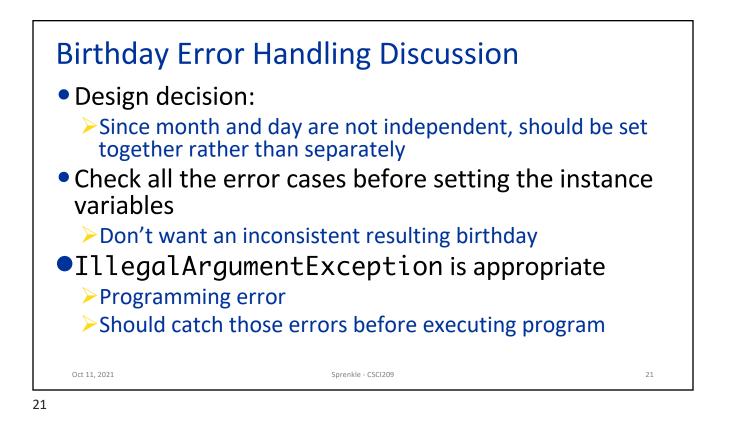

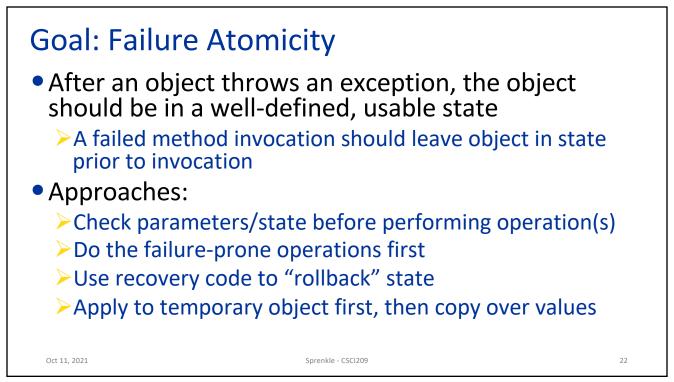

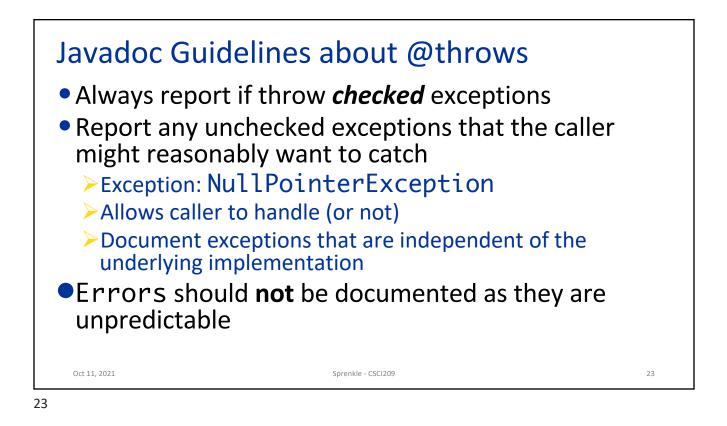

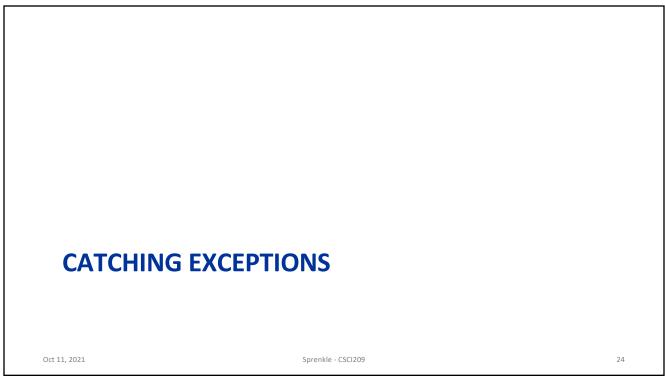

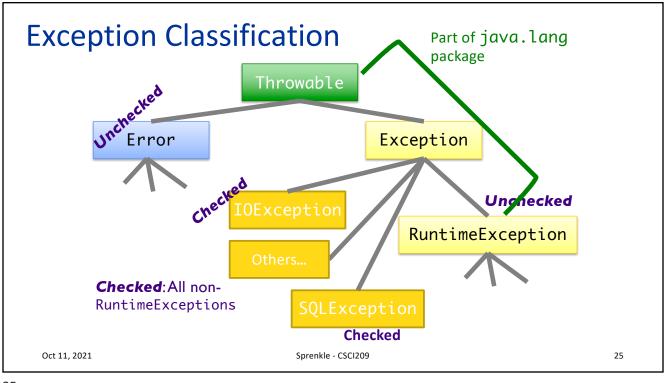

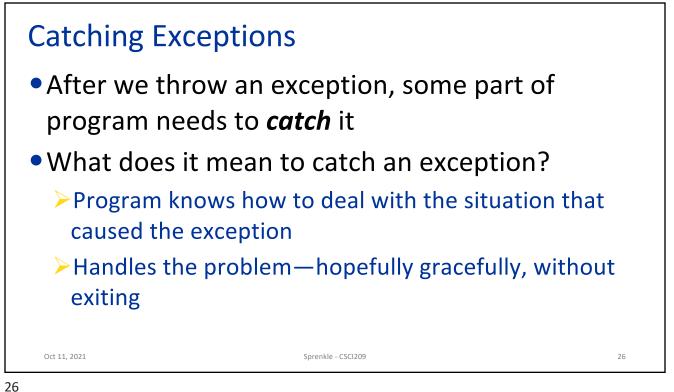

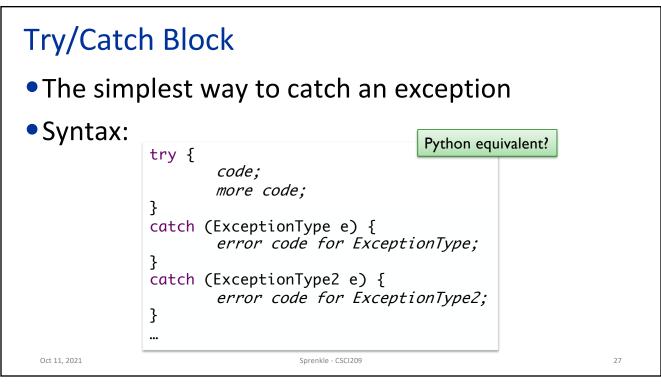

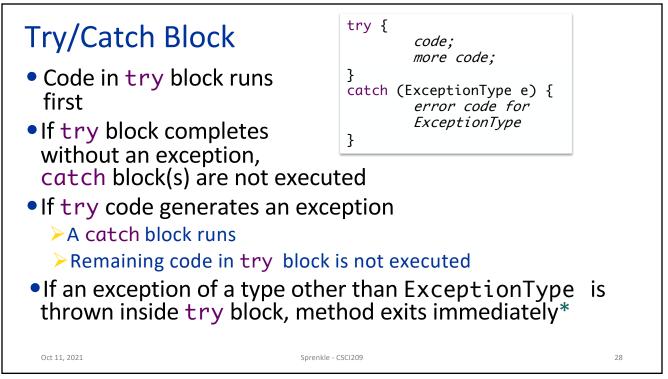

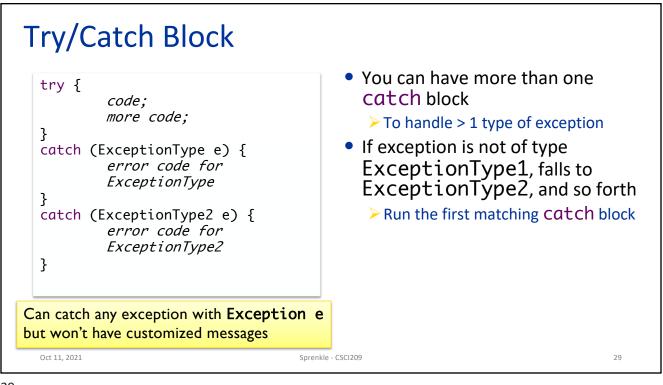

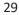

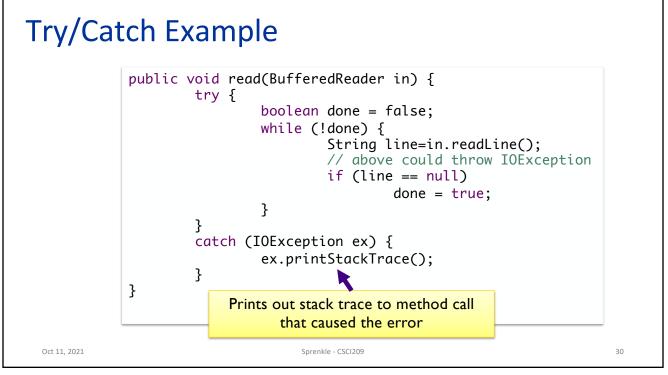

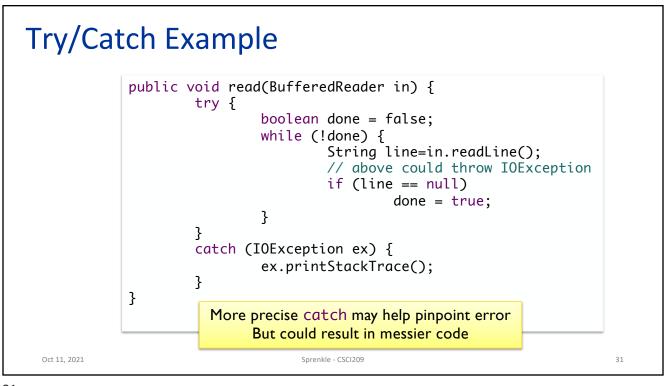

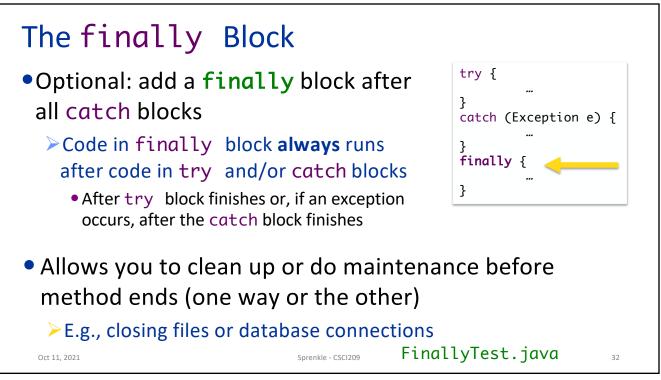

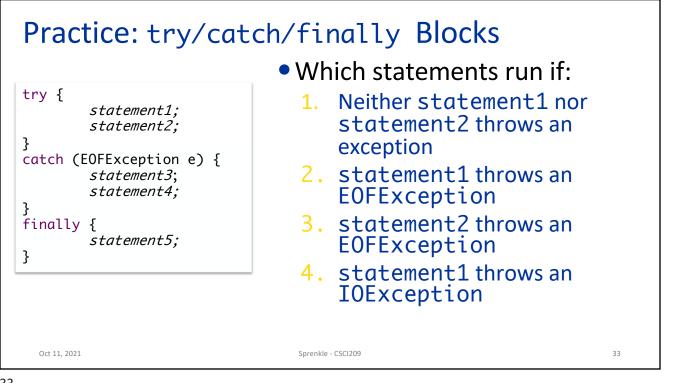

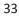

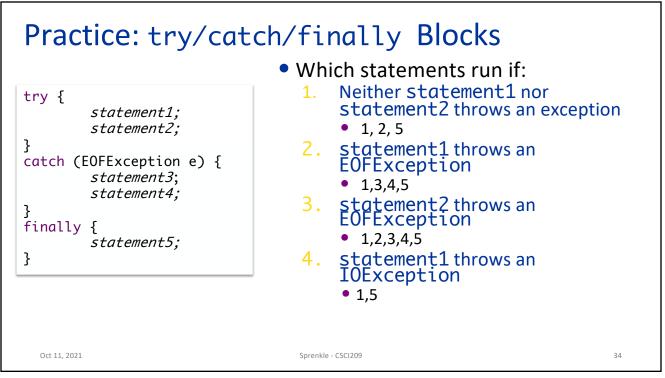

|              | ng More Than One Exception Type<br>ch multiple exception types in one catch block                                                                        |    |
|--------------|----------------------------------------------------------------------------------------------------|----|
|              | <pre>try {     statement1;     statement2; } catch (EOFException   SQLException e) {     statement3;     statement4; } finally {     statement5; }</pre> |    |
| Oct 11, 2021 | Sprenkle - CSCI209                                                                                                    | 35 |

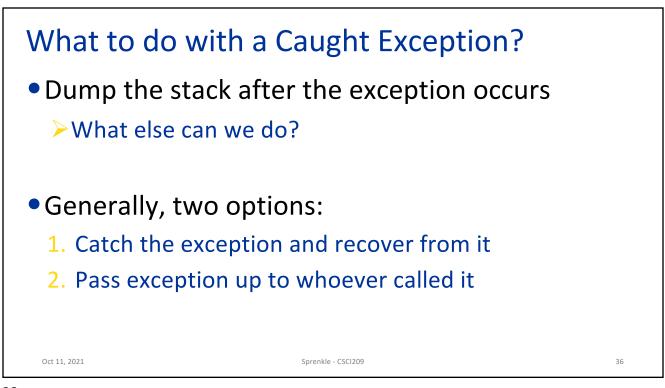

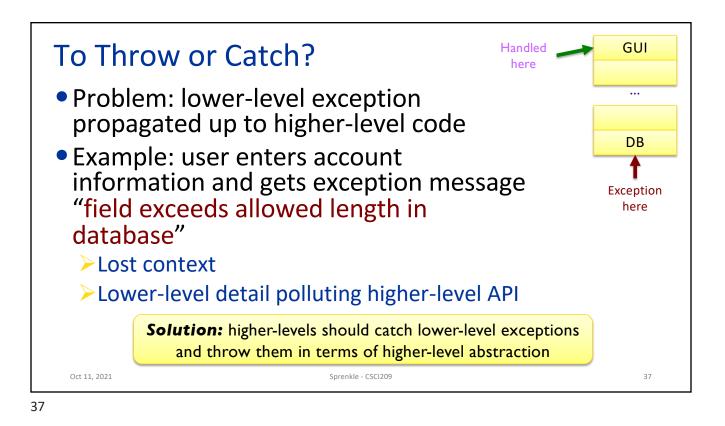

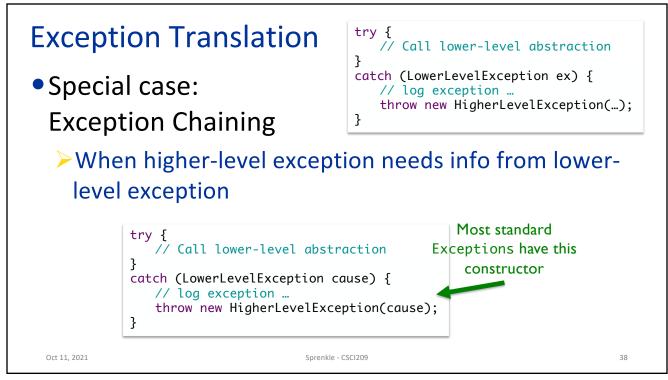

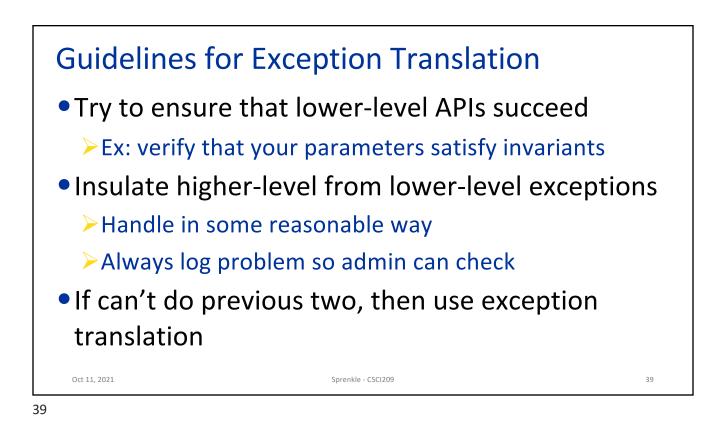

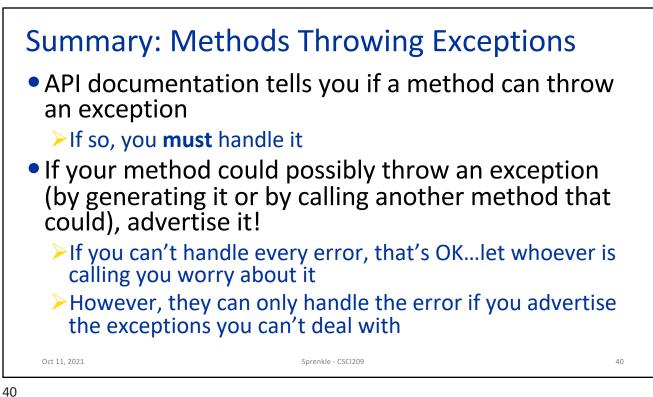

| eclipse      |                    |    |
|--------------|--------------------|----|
| Oct 11, 2021 | Sprenkle - CSCI209 | 41 |

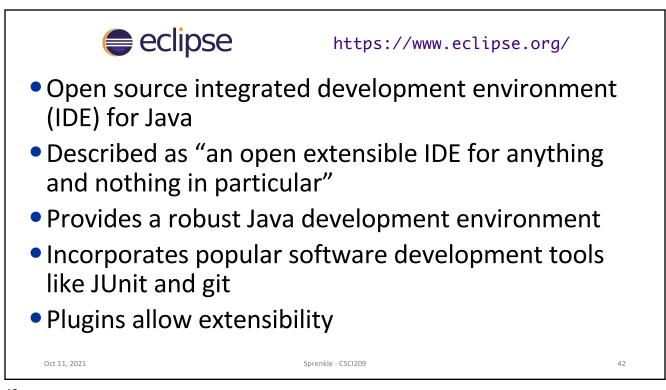

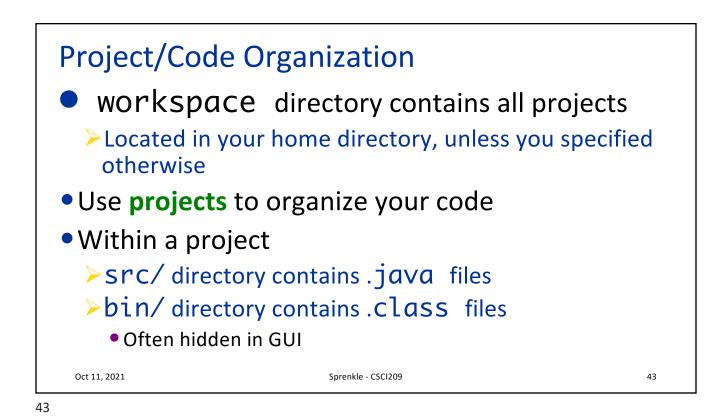

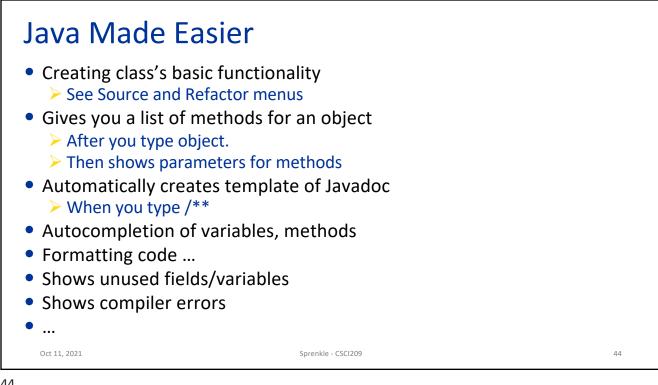

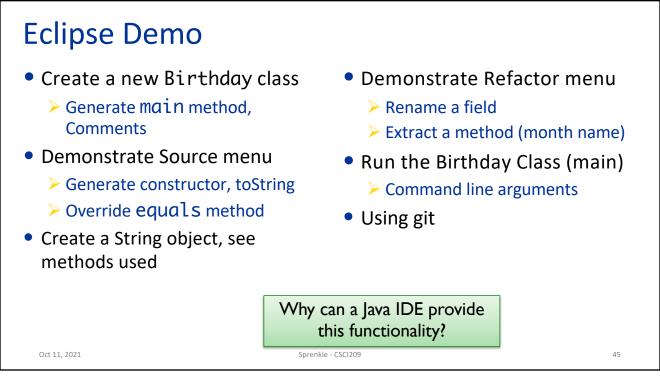

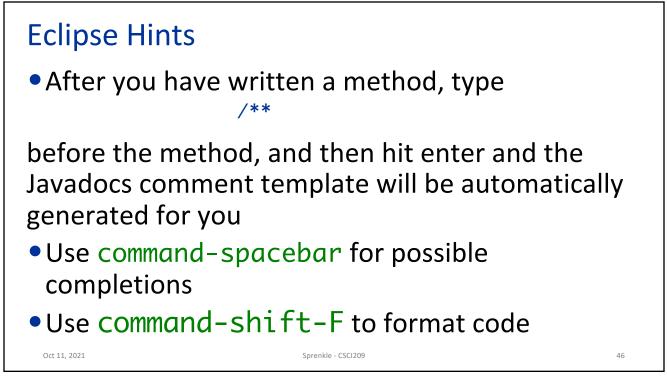

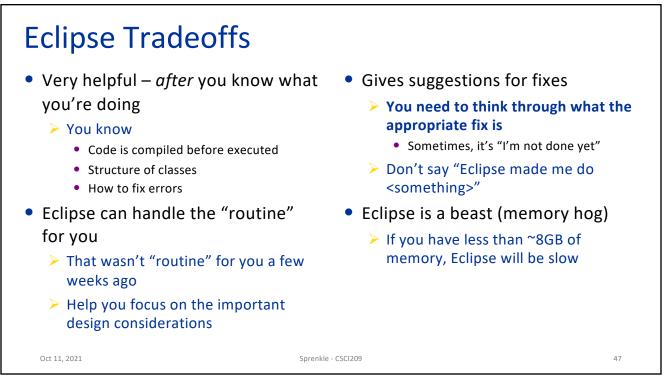

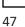

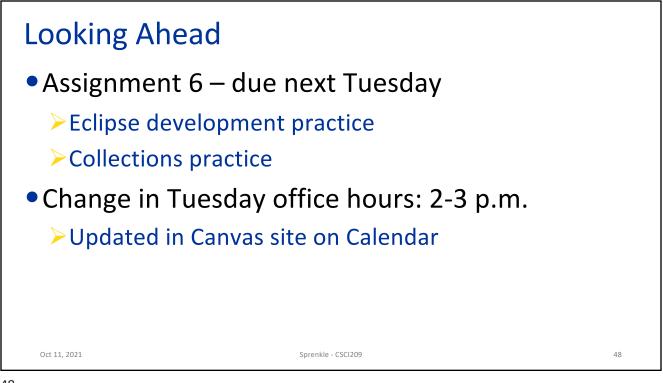